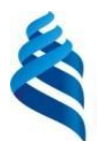

#### МИНИСТЕРСТВО НАУКИ И ВЫСШЕГО ОБРАЗОВАНИЯ РОССИЙСКОЙ ФЕДЕРАЦИИ Федеральное государственное автономное образовательное учреждение высшего образования **«Дальневосточный федеральный университет»** (ДВФУ)

**ИНСТИТУТ НАУКОЕМКИХ ТЕХНОЛОГИЙ И ПЕРЕДОВЫХ МАТЕРИАЛОВ**

«COLTACOBAHO»

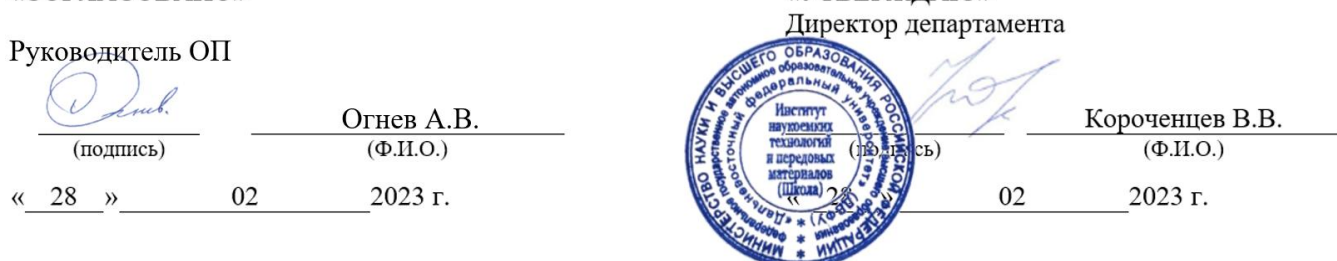

«VTREPЖЛАЮ»

### **РАБОЧАЯ ПРОГРАММА ДИСЦИПЛИНЫ**

Методы исследования магнитных материалов **Направление подготовки 03.04.02 Физика** Использование синхротронного излучения (совместно с НИЯУ МИФИ, МГТУ им. Н. Э. Баумана, НИ НИЦ "Курчатовский институт") **Форма подготовки очная**

Рабочая программа составлена в соответствии с требованиями Федерального государственного образовательного стандарта по направлению подготовки 03.03.02 **Физика**, утвержденного приказом Министерства образования и науки РФ от 07.08.2020 № 891 (с изменениями и дополнениями).

Рабочая программа обсуждена на заседании департамента общей и экспериментальной физики, протокол № 5 от «28» февраля 2023 г.

Директор департамента к.х.н., доцент, Короченцев В.В. Составитель (ли): к.ф.-м.н., Юрий Владимирович

> Владивосток 2023

#### Оборотная сторона титульного листа РПД

1.Рабочая программа пересмотрена на заседании департамента общей и экспериментальной физики утверждена на заседании департамента общей и экспериментальной физики, протокол от « \_\_\_ » \_\_\_\_\_\_\_\_\_\_\_\_\_\_\_ 202 г. №

2.Рабочая программа пересмотрена на заседании департамента общей и экспериментальной физики утверждена на заседании департамента общей и экспериментальной физики, протокол от « и » 202 г. №

3.Рабочая программа пересмотрена на заседании департамента общей и экспериментальной физики утверждена на заседании департамента общей и экспериментальной физики, протокол от « и » 202 г. №

4.Рабочая программа пересмотрена на заседании департамента общей и экспериментальной физики утверждена на заседании департамента общей и экспериментальной физики, протокол от « и » 202 г. №

Цель: сформировать представление  $\mathbf{O}$ методах исследования магнитных материалов, об основах магнитных явлений в различных объектах, включая магнитные наноструктуры.

#### Задачи:

1. Приобретение студентами базового набора знаний в области исследования магнитных материалов.

2. Формирование умений реализовывать теоретические основы методов исследования магнитных материалов в научно-исследовательском процессе.

3. Приобретение навыков работы на экспериментальном оборудовании.

4. Приобретение навыков применения основных расчетных, модельных и экспериментальных методов исследования магнитных свойств материалов к решению практических вопросов нанотехнологии.

обучающихся B результате изучения данной дисциплины  $V$ формируется профессиональная компетенция.

Профессиональная компетенция выпускников и индикаторы ee достижения:

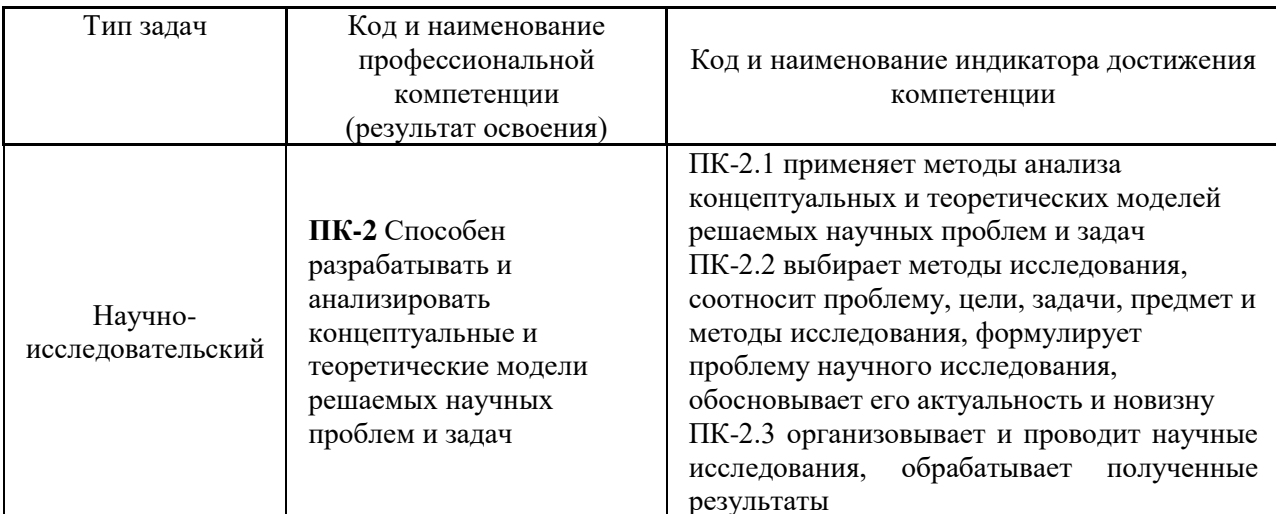

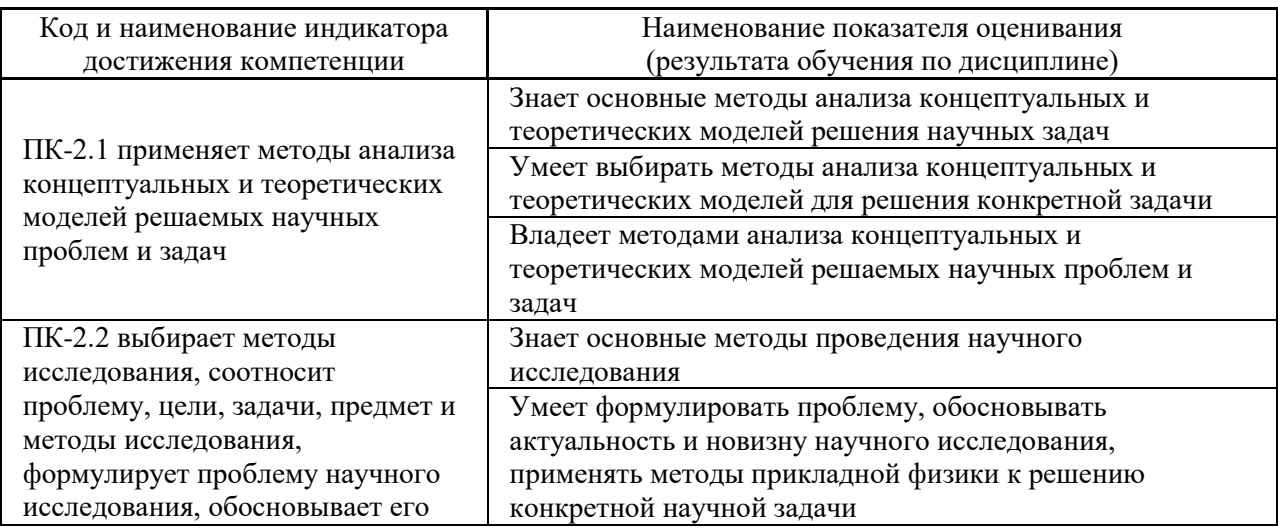

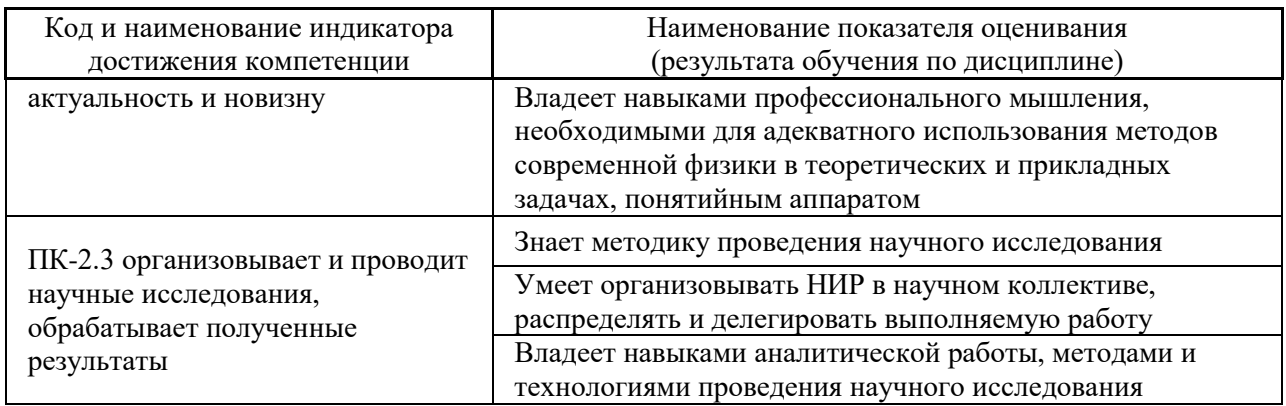

#### 1. Трудоёмкость дисциплины и видов учебных занятий по дисциплине

Общая трудоемкость дисциплины составляет 4 зачётные единицы 144 академических часа, в том числе 54 академических часа, отведенных на контактную работу обучающихся с преподавателем и 90 академических часов на самостоятельную работу обучающихся (в том числе, 36 час. на подготовку к экзамену).

(1 зачетная единица соответствует 36 академическим часам).

Видами учебных занятий и работы обучающегося по дисциплине являются:

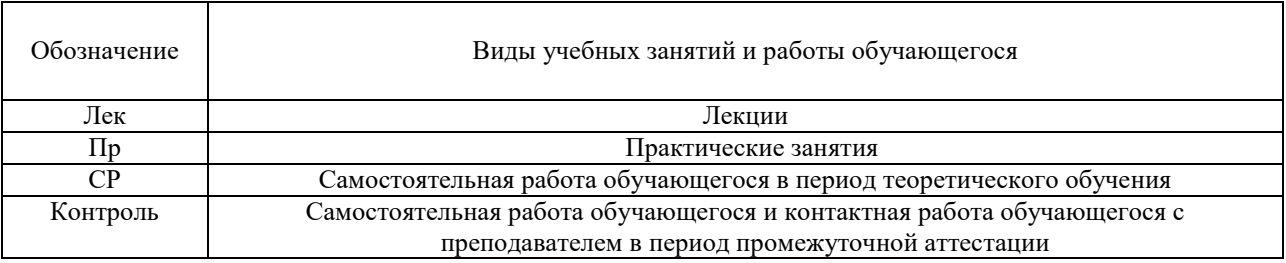

### Структура дисциплины:

#### Форма обучения - очная

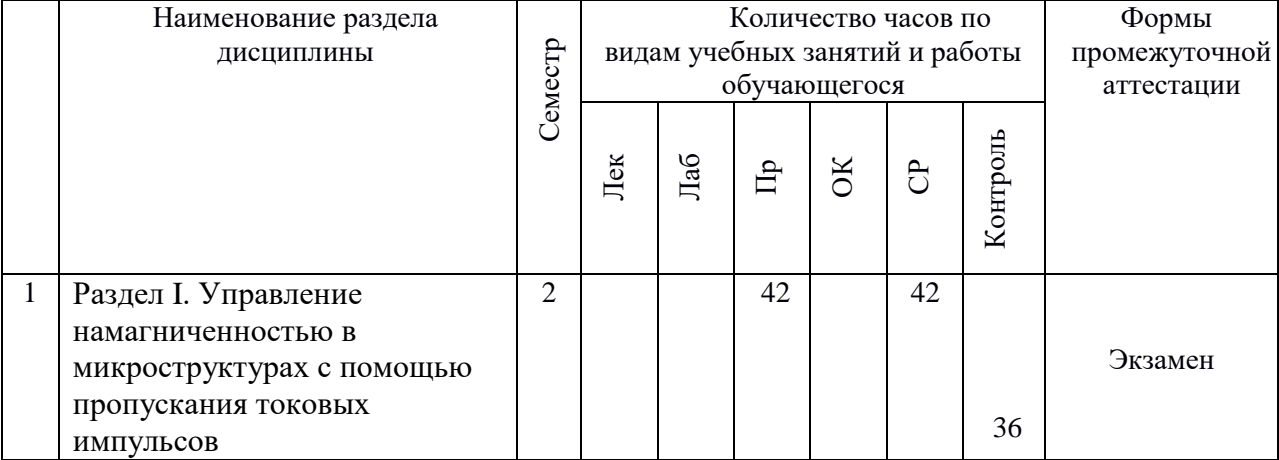

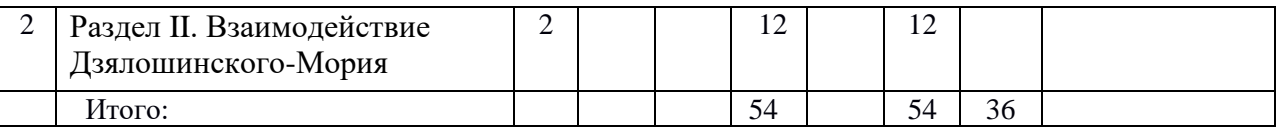

# 2. **СТРУКТУРА И СОДЕРЖАНИЕ ТЕОРЕТИЧЕСКОЙ ЧАСТИ КУРСА**

Не предусмотрено

# 3. **СТРУКТУРА И СОДЕРЖАНИЕ ПРАКТИЧЕСКОЙ ЧАСТИ КУРСА И САМОСТОЯТЕЛЬНОЙ РАБОТЫ**

**Раздел I. Управление намагниченностью в микроструктурах с помощью**

**Практическая работа №1. Получение магнитных гетероструктурных пленок** 

Методом магнетронного распыления формируется серия поликристаллических образцов (3-6 шт) фиксированного состава. Образцы отличаются параметром осаждения одного слоя, например: толщиной, скоростью или углом осаждения, давлением газа и т.д. Исследование полученных серий позволит выявить взаимосвязь между параметрами структуры и магнитными свойствами исследуемого состава, такими как: величина магнитного момента и коэрцитивной силы, энергия магнитной анизотропии, доменной структуры и т.д.

Методом термического распыления формируется серия эпитаксиальных образцов (3-5шт) фиксированного состава. Образцы отличаются параметром осаждения одного слоя. Исследование полученных серий позволит выявить взаимосвязь между параметрами структуры, такими как: шероховатость, размер островков т.д., и магнитными свойствами исследуемого состава.

**Практическая работа №2. Исследование магнитных гетероструктурных пленок методом Керр микроскопии, вибрационным магнетометром и оптическим магнетометром** 

Ранее полученные серии эпитаксиальных и поликристаллических образцов исследуются вибрационным магнетометром для получения интегральной петли гистерезиса; оптическим магнетометром для получения локальных петель; Керр микроскопом для иллюстрации процесса перемагничивания. На основе этих данных оцениваются зависимости

магнитных параметров системы и процесс ее перемагничивания от вариативного параметра. Анализ полученных зависимостей позволяет сделать вывод о влиянии исследуемого параметра на магнитные свойства системы.

## **Практическая работа №3. Получение магнитных наноструктур методами оптической и электронно-лучевой литографии**

На образцах формируются шаблоны наноструктур для последующей металлизации методом магнетронного распыления, либо для селективного травления эпитаксиальных пленок. Для получения структур размером до 1 мкм используется фотолитография, для получения структур до 0,1 мкм – электронно-лучевая литография. В зависимости от текущей задачи лаборатории методом литографии могут быть сформированы структуры типа контактов Холла, массивы элементов типа полоски, диск и т.д. Контуры полученных микроструктур необходимо исследовать с помощью оптического, сканирующего электронного и атомно-силового микроскопов.

## **Практическая работа №4. Исследование магнитотраспортных свойств магнитных гетероструктур**

Исследуется взаимосвязь между магнитными и электрическими свойствами ранее полученных магнитных наноструктур. Изменение сопротивления или поперечной разности потенциалов позволяет оценивать такие эффекты как: магнитосопротивление, спиновый эффект Холла, возникновение вращающего момента в следствие переноса спинового момента и т.д.

# **Практическая работа №5. Визуализация поведения намагниченности в магнитных гетероструктурах с помощью Керр микроскопии**

При сочетании в гетероструктуре таких эффектов как перпендикулярная магнитная анизотропия и сильный спиновый эффект Холла, при пропускании через структуру электрического тока возможна генерация эффективных магнитных полей. Эти поля могут быть использованы для локального переключения намагниченности. Для исследования этого явления проводится визуализация процесса перемагничивания с помощью Керр микроскопа.

### **Раздел II. Взаимодействие Дзялошинского-Мория**

## **Практическая работа №6. Измерение энергии взаимодействия Дзялошинского-Мория с помощью Керр-микроскопа**

При наличии в исследуемой тонкой магнитной пленки ненулевого взаимодействия Дзялошинского-Мория домены в комбинации продольного и перпендикулярного магнитных полей растут асимметрично. Измеряя асимметрию роста и скоростей смещения доменных границ, можно определить энергию интерфейсного взаимодействия Дзялошинского-Мория.

## **Практическая работа №7. Измерение периодичности лабиринтной доменной структуры с помощью магнитно-силового микроскопа**

С помощью магнитно-силового микроскопа можно измерить лабиринтные доменные структуры в магнитных суперрешетках. Периодичность лабиринтной доменной структуры определяется с помощью статистического анализа профилей намагниченности и с помощью графического анализа Фурье. Используя теоретические модели и зная период магнитной структуры, можно рассчитать энергию взаимодействия Дзялошинского-Мория в исследуемой структуре.

#### **Задания для самостоятельной работы**

*Требования:* Перед практическими работами обучающимся нужно внимательно изучить методические рекомендации по их выполнению. После практических работ обучающемуся необходимо обработать полученные результаты, построить графики зависимостей измеряемых величин, рассчитать требуемые величины и построить рассчитанные графики, объяснить их поведение и сделать правильные выводы. Также студентам необходимо изучить самостоятельно теоретический материал, необходимый для выполнения практических работ.

## **Самостоятельная работа №1. Получение магнитных гетероструктурных пленок.**

В процессе роста тонких пленок студенты получают дифракционные изображения поверхности пленок и данные с кварцевого измерителя толщин. По дифракционным изображениям определите структуру слоев в образцах. По осцилляциям интенсивности рефлексов и данным кварцевого измерителя толщин определите пересчетный коэффициент и скорость осаждения материалов. По дифракционным изображениям поверхности пленок в процессе их роста необходимо определить зависимость параметра решетки от толщины осажденных слоев. Для некоторых образцов понадобится обработать рентгеновские спектры для анализа состава пленок.

**Самостоятельная работа №2. Исследование магнитных гетероструктурных пленок методом Керр микроскопии, вибрационным магнетометром и оптическим магнетометром.**

Постройте петли магнитного гистерезиса для образца, измеренные в различных азимутальных направлениях от 0 до  $180^{\circ}$  с шагом в 10 градусов методами вибрационного магнитометра и магнитометра Керра. Постройте зависимости коэрцитивной силы и нормированной остаточной намагниченности от направления приложения магнитного поля. Сравните полученные зависимости с теоретическими и сделайте соответствующие выводы о механизме перемагничивания в исследуемой системе. Сравните данные, полученные различными методами.

По полученным петлям магнитного гистерезиса определите поле и энергию магнитной анизотропии.

### **Самостоятельная работа №3. Получение магнитных наноструктур методами оптической и электронно-лучевой литографии**

Проанализируйте изображения микроструктур, полученные с помощью различных микроскопов. По оптическим изображениям оцените общий вид структур, удалось ли выполнить задачу, везде ли сошел резист, надежность контактов, и т.д. По изображениям сканирующего электронного микроскопа необходимо измерить размеры структур, выдержаны ли допуски, насколько ровные края у объектов. По изображениям атомно-силового микроскопа необходимо определить толщину получившихся микро и наноструктур, а также измерить профили рельефа поверхности, оценить резкость перехода от травленой области к сохранившейся.

**Самостоятельная работа №4 Исследование магнитотраспортных свойств магнитных гетероструктур.**

Сравните данные о перемагничивании микроструктур, полученные с помощью Керр-магнитометра, вибрационного магнитометра и путем измерения аномального эффекта Холла. Отметьте разницу в полученных петлях магнитного гистерезиса и объясните ее в выводах. Рассчитайте эффект гигантского магнитосопротивления в суперрешетках по измерениям сопротивления от магнитного поля. Рассчитайте эффект анизотропного магнитосопротивления в однослойных пленках. По смещению петель, полученных с помощью аномального эффекта Холла в присутствии тока, рассчитайте эффективность передачи спинового момента от тока в соответствующих образцах.

**Самостоятельная работа №5 Визуализация поведения намагниченности в магнитных гетероструктурах с помощью Керр микроскопии.**

Обработайте серию полученных изображений Холловских микроструктур в процессе перемагничивания током с помощью специальной программы. Постройте петли токового гистерезиса, полученные при различных значениях плоскостных магнитных полей, и объясните их. Рассчитайте эффективность переключения намагниченности за счет передачи спинового момента от тока в ферромагнитные слои.

## **Самостоятельная работа №6 Измерение энергии взаимодействия Дзялошинского-Мория с помощью Керр-микроскопа.**

Постройте кривые зависимости скорости движения левой и правой доменных границ от величины продольного магнитного поля. Произведите фитинг полученных зависимостей с помощью специальной программы. Определите минимальную дисперсию после расчета как минимум 20 итераций. Определите поле взаимодействия Дзялошинского-Мория и сравните его с полем, при котором наблюдается минимальное значение скорости на кривых. Объясните, почему они совпадают или отличаются. Рассчитайте асимметричность кривых, используя определенное поле взаимодействия Дзялошинского-Мория. Проанализируйте результат.

**Самостоятельная работа №7 Измерение периодичности лабиринтной доменной структуры с помощью магнитно-силового микроскопа.**

Измерьте 20-30 профилей изменения намагниченности, ориентированных перпендикулярно линии доменных границ. Измерьте размер доменов и периодичность с помощью усреднения полученных данных. Оцените ошибку. Проведите Фурье преобразование магнитной структуры и определите ее периодичность по изображению Фурье-образа магнитной структуры. Сравните данные, полученные двумя разными способами. Рассчитайте энергию взаимодействия Дзялошинского-Мория, использую специальную программу и зная магнитные параметры образца. Повторите все пункты для двух других образцов. Проанализируйте полученные результаты и сделайте выводы.

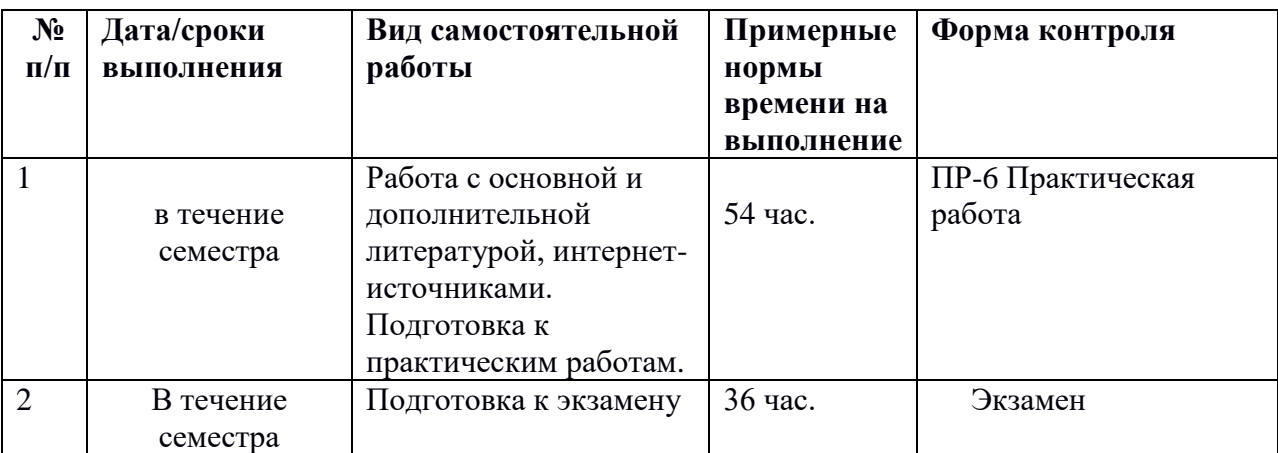

#### **План-график выполнения самостоятельной работы по дисциплине**

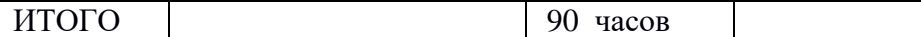

# 4. **УЧЕБНО-МЕТОДИЧЕСКОЕ ОБЕСПЕЧЕНИЕ САМОСТОЯТЕЛЬНОЙ РАБОТЫ ОБУЧАЮЩИХСЯ**

#### **Рекомендации по самостоятельной работе студентов**

Самостоятельная работа студентов является неотъемлемой частью образовательного процесса и рассматривается как организационная форма обучения. Самостоятельная работа по дисциплине осуществляется в виде внеаудиторных форм познавательной деятельности.

*Самостоятельная работа включает в себя* подготовку к практическим работам, работу с литературой.

#### *Работа с литературой.*

Рекомендуется использовать различные возможности работы с литературой: фонды научной библиотеки ДВФУ (http://www.dvfu.ru/library/) и других ведущих вузов страны, а также доступных для использования научно-библиотечных систем.

В процессе выполнения самостоятельной работы, в том числе при подготовке к практическим занятиям рекомендуется работать со следующими видами изданий:

а) Научные издания, предназначенные для научной работы и содержащие теоретические, экспериментальные сведения об исследованиях. Они могут публиковаться в форме: монографий, научных статей в журналах или в научных сборниках;

б) Учебная литература подразделяется на:

- учебные издания (учебники, учебные пособия, тексты лекций), в которых содержится наиболее полное системное изложение дисциплины или какого-то ее раздела;

- справочники, словари и энциклопедии – издания, содержащие краткие сведения научного или прикладного характера, не предназначенные для

сплошного чтения. Их цель - возможность быстрого получения самых общих представлений о предмете.

#### Подготовка к практическим работам

Перед практической работой студент должен самостоятельно изучить методические указания по ее выполнению, ознакомиться с содержанием работы, прочитать необходимую учебную литературу для понимания физических процессов, изучаемых в практической работе. После успешного практической работы выполнения студент самостоятельно пишет обрабатывает полученные данные и пишет отчет. В методических указаниях выполнению практических работ после каждой работы следуют  $\overline{10}$ контрольные вопросы. На них необходимо подготовить ответы. Кроме того, необходимо иметь базовые знания по изучаемой теме. Сдача отчета проводится во время практических занятий.

Структура отчета по практической работе

Отчеты по практическим работам представляются в электронной форме, подготовленные как текстовые документы в редакторе MSWord.

Отчет по работе должен быть обобщающим документом, включать всю информацию по выполнению заданий, в том числе, построенные диаграммы, таблицы, приложения, список литературы и (или) расчеты, сопровождая необходимыми пояснениями и иллюстрациями в виде схем, экранных форм («скриншотов») и т. д.

Структурно отчет по практической работе, как текстовый документ, комплектуется по следующей схеме:

• Титульный лист – обязательная компонента отчета, первая страница отчета, по принятой для лабораторных работ форме (титульный лист отчета должен размещаться в общем файле, где представлен текст отчета);

• Исходные данные к выполнению заданий - обязательная компонента отчета, с новой страницы, содержат указание варианта, темы и т.д.);

• Основная часть - материалы выполнения заданий, разбивается по рубрикам, соответствующих заданиям работы, с иерархической структурой: разделы - подразделы - пункты - подпункты и т. д.

Рекомендуется в основной части отчета заголовки рубрик (подрубрик) исходя формулировок заданий,  $\mathbf{B}$  $\phi$ opme отглагольных давать **H3** существительных;

 *Выводы* – обязательная компонента отчета, содержит обобщающие выводы по работе (какие задачи решены, оценка результатов, что освоено при выполнении работы);

 *Список литературы* – обязательная компонента отчета, с новой страницы, содержит список источников, использованных при выполнении работы, включая электронные источники (список нумерованный, в соответствии с правилами описания библиографии);

 *Приложения* – необязательная компонента отчета, с новой страницы, содержит дополнительные материалы к основной части отчета.

### *Оформление отчета по практической работе*

Необходимо обратить внимание на следующие аспекты в оформлении отчетов работ:

- набор текста;
- структурирование работы;

 оформление заголовков всех видов (рубрик-подрубрик-пунктовподпунктов, рисунков, таблиц, приложений);

оформление перечислений (списков с нумерацией или маркировкой);

• оформление таблиц;

 оформление иллюстраций (графики, рисунки, фотографии, схемы, «скриншоты»);

набор и оформление математических выражений (формул);

 оформление списков литературы (библиографических описаний) и ссылок на источники, цитирования.

#### *Набор текста*

Набор текста осуществляется на компьютере, в соответствии со следующими требованиями:

 печать – на одной стороне листа белой бумаги формата А4 (размер 210 на 297 мм.);

- интервал межстрочный полуторный;
- шрифт TimesNewRoman;

 размер шрифта - 14 пт., в том числе в заголовках (в таблицах допускается 10-12 пт.);

выравнивание текста – «по ширине»;

• поля страницы -левое  $-25-30$  мм., правое  $-10$  мм., верхнее и нижнее  $-20$  MM.:

 нумерация страниц – в правом нижнем углу страницы (для страниц с книжной ориентацией), сквозная, от титульного листа до последней страницы, арабскими цифрами (первой страницей считается титульный лист, на котором номер не ставиться, на следующей странице проставляется цифра «2» и т. д.).

 режим автоматического переноса слов, за исключением титульного листа и заголовков всех уровней (перенос слов для отдельного абзаца блокируется средствами MSWord с помощью команды «Формат» – абзац при выборе опции «запретить автоматический перенос слов»).

Если рисунок или таблица размещены на листе формата больше А4, их следует учитывать, как одну страницу. Номер страницы в этих случаях допускается не проставлять.

Список литературы и все *приложения* включаются в общую в сквозную нумерацию страниц работы.

# *Рекомендации по оформлению графического материала, полученного с экранов в виде «скриншотов»*

Графические копии экрана («скриншоты»), отражающие графики, диаграммы моделей, схемы, экранные формы и т. п. должны отвечать требованиям визуальной наглядности представления иллюстративного материала, как по размерам графических объектов, так и разрешающей способности отображения текстов, цветовому оформлению и другим важным пользовательским параметрам.

Рекомендуется в среде программного приложения настроить «экран» на параметры масштабирования и размещения снимаемых для иллюстрации объектов. При этом необходимо убрать «лишние» окна, команды, выделения объектов и т. п.

В перенесенных в отчет «скриншотах» рекомендуется «срезать» ненужные области, путем редактирования «изображений», а при необходимости отмасштабировать их для заполнения страницы отчета «по ширине».

«Скриншоты» в отчете оформляются как рисунки, с заголовками, помещаемыми ниже области рисунков, а в тексте должны быть ссылки на указанные рисунки.

| No  | Контролируемые               | Коды и этапы                | Оценочные средства |                              |
|-----|------------------------------|-----------------------------|--------------------|------------------------------|
| п/п | разделы / темы<br>дисциплины | формирования<br>компетенций | текущий контроль   | промежуточн<br>ая аттестация |
|     |                              |                             |                    |                              |

5.**КОНТРОЛЬ ДОСТИЖЕНИЯ ЦЕЛЕЙ КУРСА**

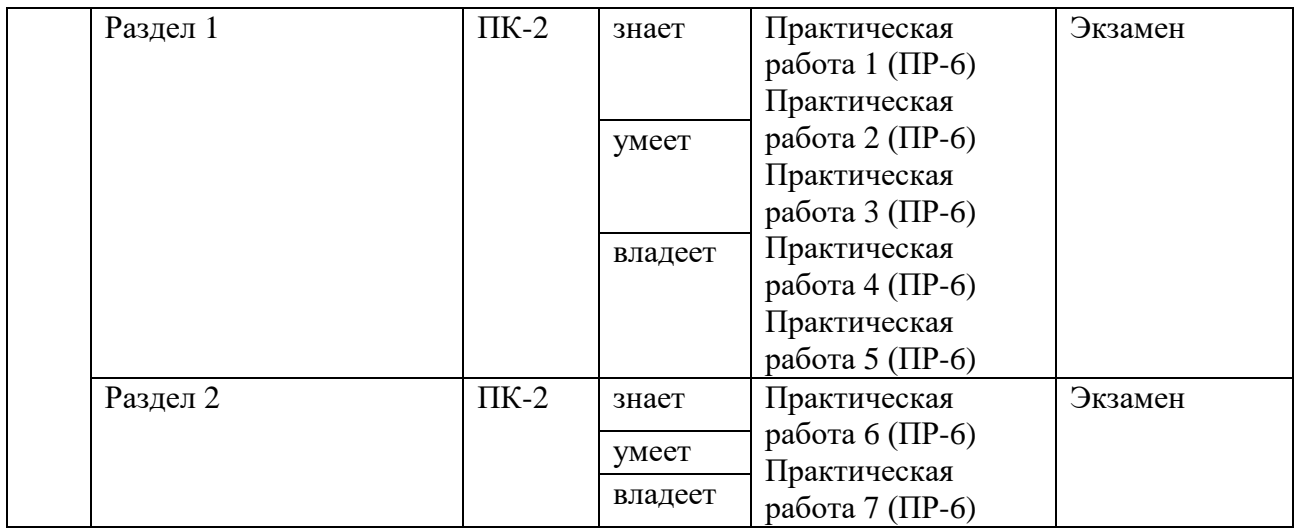

Типовые контрольные задания, методические материалы, определяющие процедуры оценивания знаний, умений и навыков и (или) опыта деятельности, а также качественные критерии оценивания, которые описывают уровень сформированности компетенций, представлены в разделе ФОС.

## 6.**СПИСОК УЧЕБНОЙ ЛИТЕРАТУРЫ И ИНФОРМАЦИОННО-МЕТОДИЧЕСКОЕ ОБЕСПЕЧЕНИЕ ДИСЦИПЛИНЫ Основная литература**

1. Борисенко, В. Е. Спинтроника : учебное пособие / Борисенко В.Е., Данилюк А.Л., Мигас Д.Б.. — Москва : Лаборатория знаний, 2017. — 230 c. — ISBN 978-5-00101-538-3. — Текст : электронный // Электроннобиблиотечная система IPR BOOKS : [сайт]. — URL: <http://www.iprbookshop.ru/88493.html>

2. Волков, Н. В. Физика магнитных явлений. Ферромагнетизм: Учебное пособие / Н. В. Волков. — Красноярск: изд-во СФУ, 2015. — 125 с. <https://search.rsl.ru/ru/record/01008028682>

3. Курс общей физики : учебное пособие для вузов по техническим направлениям и специальностям в 4 т. : т. 3 . Квантовая оптика. Атомная физика. Физика твердого тела. Физика атомного ядра и элементарных частиц / И. В. Савельев ; под общ.ред. В. И. Савельева.Москва :КноРус, 2012. ЭК НБ ДВФУ: <http://lib.dvfu.ru:8080/lib/item?id=chamo:684653&theme=FEFU>

4. Квантовая физика и нанотехнологии / В. Неволин. Москва :Техносфера, 2013. ЭК НБ ДВФУ: <http://lib.dvfu.ru:8080/lib/item?id=chamo:813057&theme=FEFU>

5. Теоретическая физика : учебное пособие для физических специальностей университетов : [в 10 т.] т. 2 . Теория поля / Л. Д. Ландау, Е. М. Лифшиц ; под ред. Л. П. Питаевского. Москва :Физматлит, 2012. ЭК НБ ДВФУ: <http://lib.dvfu.ru:8080/lib/item?id=chamo:674994&theme=FEFU>

6. Физика конденсированного состояния : учебное пособие для вузов по техническим направлениям подготовки и специальностям / Ю. А. Байков, В. М. Кузнецов. Москва : БИНОМ. Лаборатория знаний, 2011. ЭК НБ ДВФУ: <http://lib.dvfu.ru:8080/lib/item?id=chamo:668131&theme=FEFU>

#### **Дополнительная литература**

1. Воротынцев, В. М. Базовые технологии микро- и наноэлектроники: учебное пособие / Воротынцев В.М. Скупов В.Д. - М.: Проспект, 2018. — 520 с.<http://biblioclub.ru/index.php?page=book&id=469679>

2. Ремпель, А. А. Материалы и методы нанотехнологий [Электронный ресурс]: учебное пособие / Ремпель А.А., Валеева А.А.— Электрон. текстовые данные. — Екатеринбург: Уральский федеральный университет, ЭБС АСВ, 2015. — 136 с.<http://www.iprbookshop.ru/68346.html>

3. Физика поверхности. Теоретические модели и экспериментальные методы / М. В. Мамонова, В. В. Прудников, И. А. Прудникова. Москва :Физматлит, 2011. ЭК НБ ДВФУ: <http://lib.dvfu.ru:8080/lib/item?id=chamo:663084&theme=FEFU>

4. Электромагнетизм. Методы решения задач : учебное пособие / В. В. Покровский. Москва : БИНОМ. Лаборатория знаний, 2011. ЭК НБ ДВФУ: <http://lib.dvfu.ru:8080/lib/item?id=chamo:668072&theme=FEFU>

#### **Интернет-ресурсы**

- 1. 1. Нанотехнологии в России [http://www.nanonewsnet.ru](http://www.nanonewsnet.ru/)
- 2. Российский электронный наножурнал [http://www.nanorf.ru](http://www.nanorf.ru/)

3. Проект о современной фундаментальной науке «ПостНаука» [http://postnauka.ru](http://postnauka.ru/) 

4. Нанотехнологическое общество «Нанометр»

[http://www.nanometer.ru](http://www.nanometer.ru/)

### **Перечень информационных технологий и программного обеспечения**

При осуществлении образовательного процесса по дисциплине используется общее программное обеспечение компьютерных учебных классов (Windows XP, Microsoft Office и др.).

## 7.**МЕТОДИЧЕСКИЕ УКАЗАНИЯ ПО ОСВОЕНИЮ ДИСЦИПЛИНЫ**

Студент в процессе обучения должен не только освоить учебную программу, но и приобрести навыки самостоятельной работы. Студент должен уметь планировать и выполнять свою работу.

При организации учебной деятельности на занятиях широко используются как традиционные, так и современные электронные носители информации, а также возможности информационных и коммуникационных образовательных технологий.

Практические занятия проводятся в учебной группе.

Со стороны преподавателя студентам оказывается помощь в формировании навыков работы с литературой, анализа литературных источников.

Следует учитывать, что основной объем информации студент должен усвоить в ходе систематической самостоятельной работы с материалами, размещенными как на электронных, так и на традиционных носителях.

Для углубленного изучения материала курса дисциплины рекомендуется использовать основную и дополнительную литературу.

Литературные источники доступны обучаемым в научной библиотеке (НБ) ДВФУ, а также в электронных библиотечных системах (ЭБС), с доступом по гиперссылкам — ЭБС издательства "Лань" (http://e.lanbook.com/), ЭБС Znanium.com НИЦ "ИНФРА-М" (http://znanium.com/), ЭБС IPRbooks (http://iprbookshop.ru/) и другие ЭБС, используемые в ДВФУ https://www.dvfu.ru/library/electronic-resources/

Формами текущего контроля результатов работы студентов по дисциплине являются доклад, практическое задание.

Итоговый контроль по дисциплине осуществляется в форме экзамена в конце 2 семестра.

Организация деятельности студента.

*Практическое занятие*. Перед выполнением практических заданий студенты должны ознакомиться с теоретическим материалом по теме занятия. Если при изучении теоретического материала возникли вопросы, задать вопрос преподавателю.

После выполнения каждого этапа задания, необходимо сделать анализ полученных результатов. Если результат удовлетворяет всем требованиям, указанным в задании, перейти к следующему этапу. В противном случае, если результат не удовлетворяет требованиям задания, приводит к некорректным выводам и/или ответам, необходимо проанализировать причины, приведшие к ошибкам. Работа над ошибками является одним из условий процесса совершенствования знаний и навыков а, следовательно, успешной учебы и работы.

*Самостоятельная работа*. Выполнение самостоятельной работы студентами необходимо для успешного закрепления изученного материала и навыков моделирования, приобретенных на практических занятиях.

# 8. **МАТЕРИАЛЬНО-ТЕХНИЧЕСКОЕ ОБЕСПЕЧЕНИЕ ДИСЦИПЛИНЫ**

Для проведения исследований, связанных с выполнением задания по дисциплине, а также для организации самостоятельной работы студентам доступно лабораторное оборудование и специализированные кабинеты, соответствующие действующим санитарным и противопожарным нормам, а также требованиям техники безопасности при проведении учебных и научнопроизводственных работ.

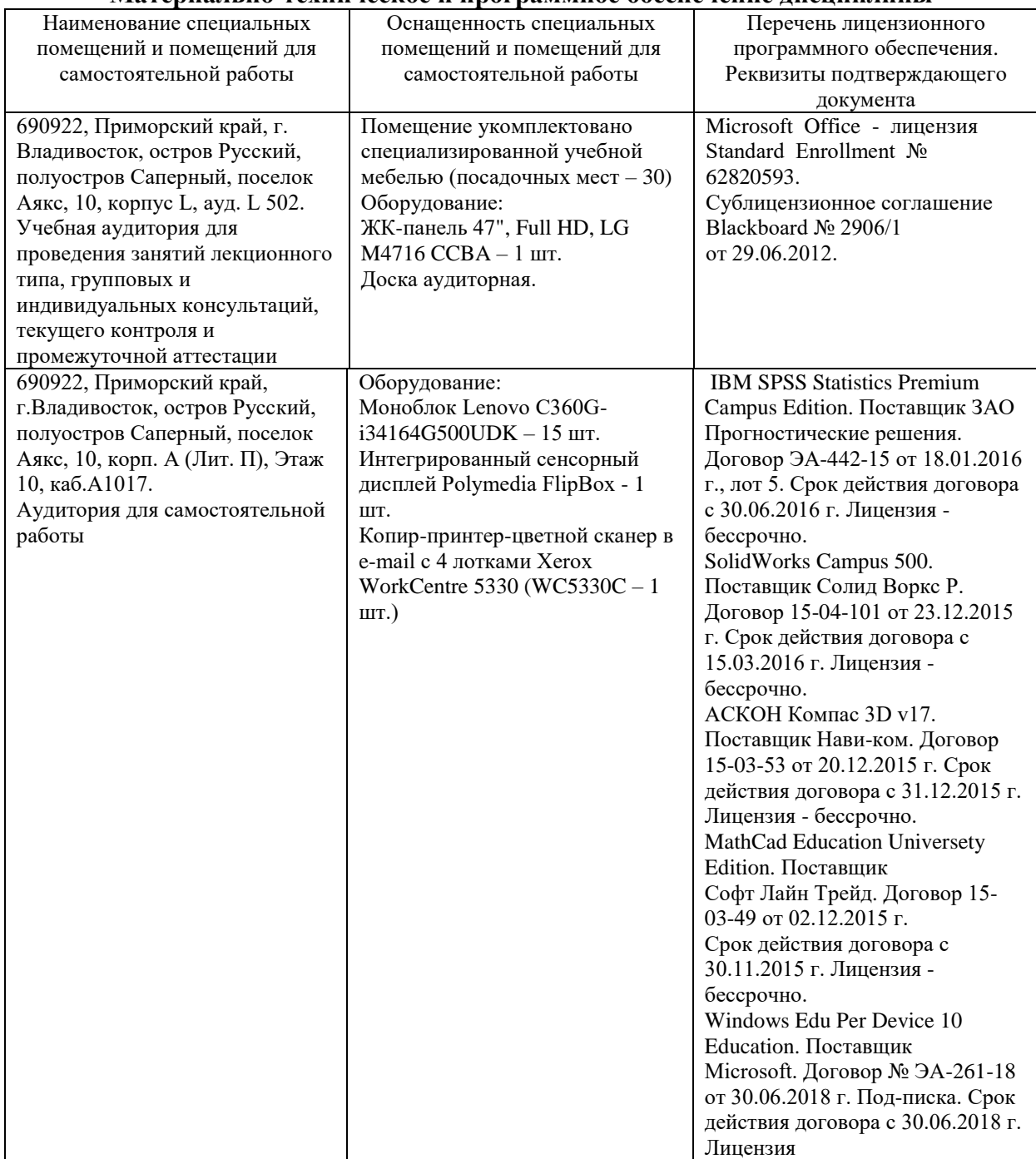

**Материально-техническое и программное обеспечение дисциплины**

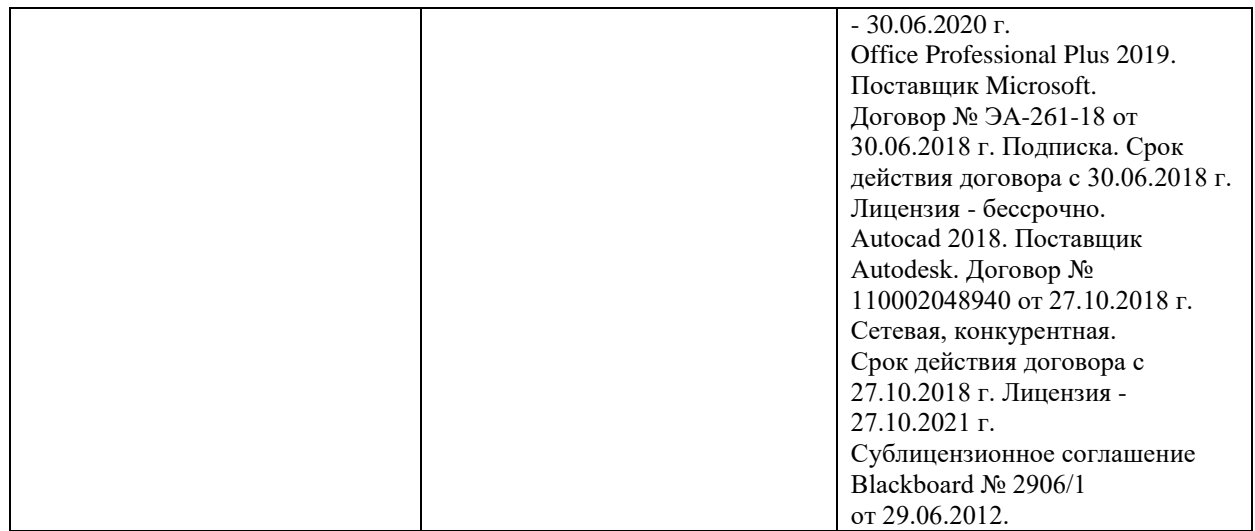

В целях обеспечения специальных условий обучения инвалидов и лиц с ограниченными возможностями здоровья в ДВФУ все здания оборудованы пандусами, лифтами, подъемниками, специализированными местами, оснащенными туалетными комнатами, табличками информационнонавигационной поддержки.

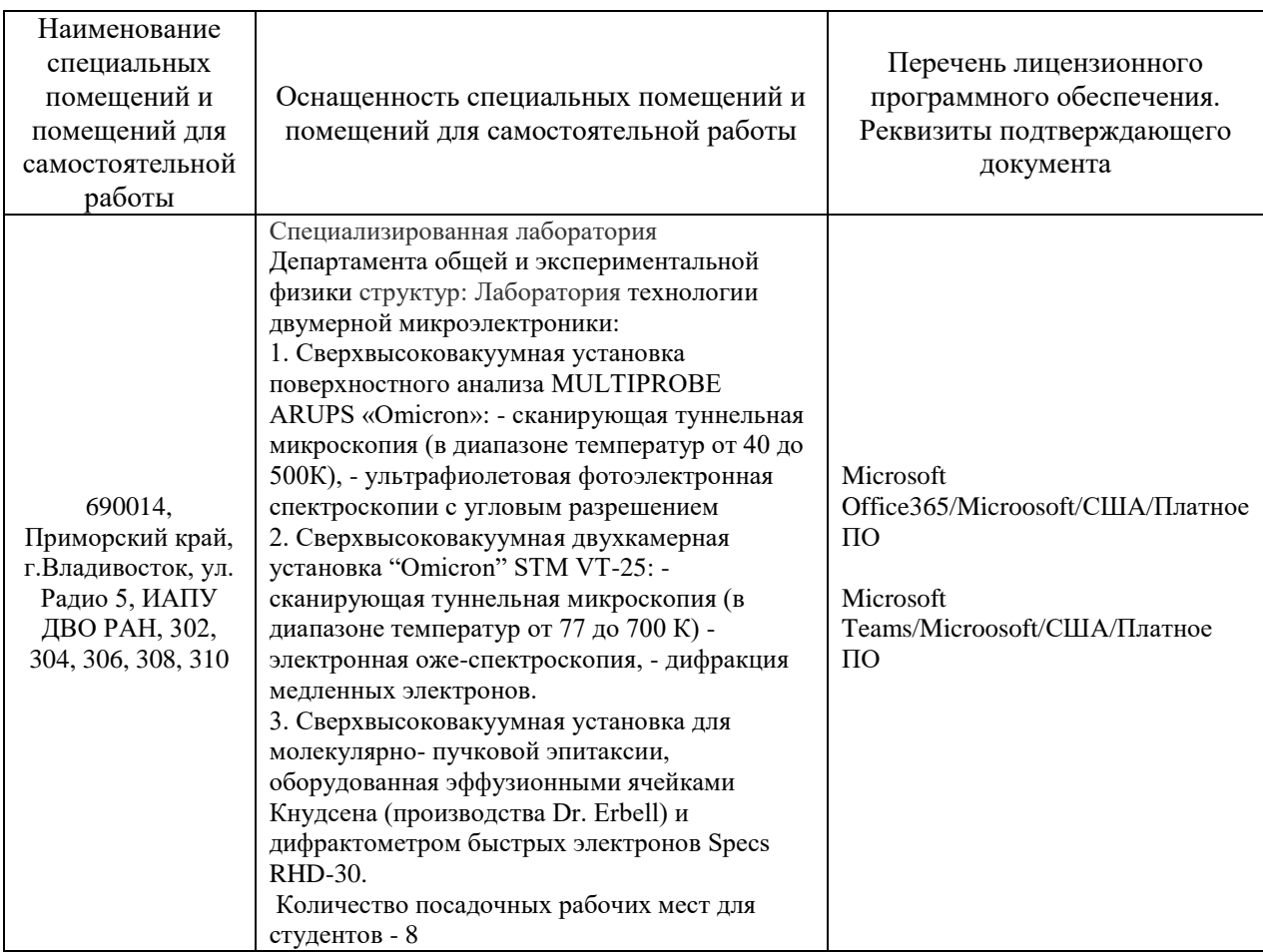

Для обработки результатов можно использовать стандартные программы для построения графиков в операционной системе Windows.

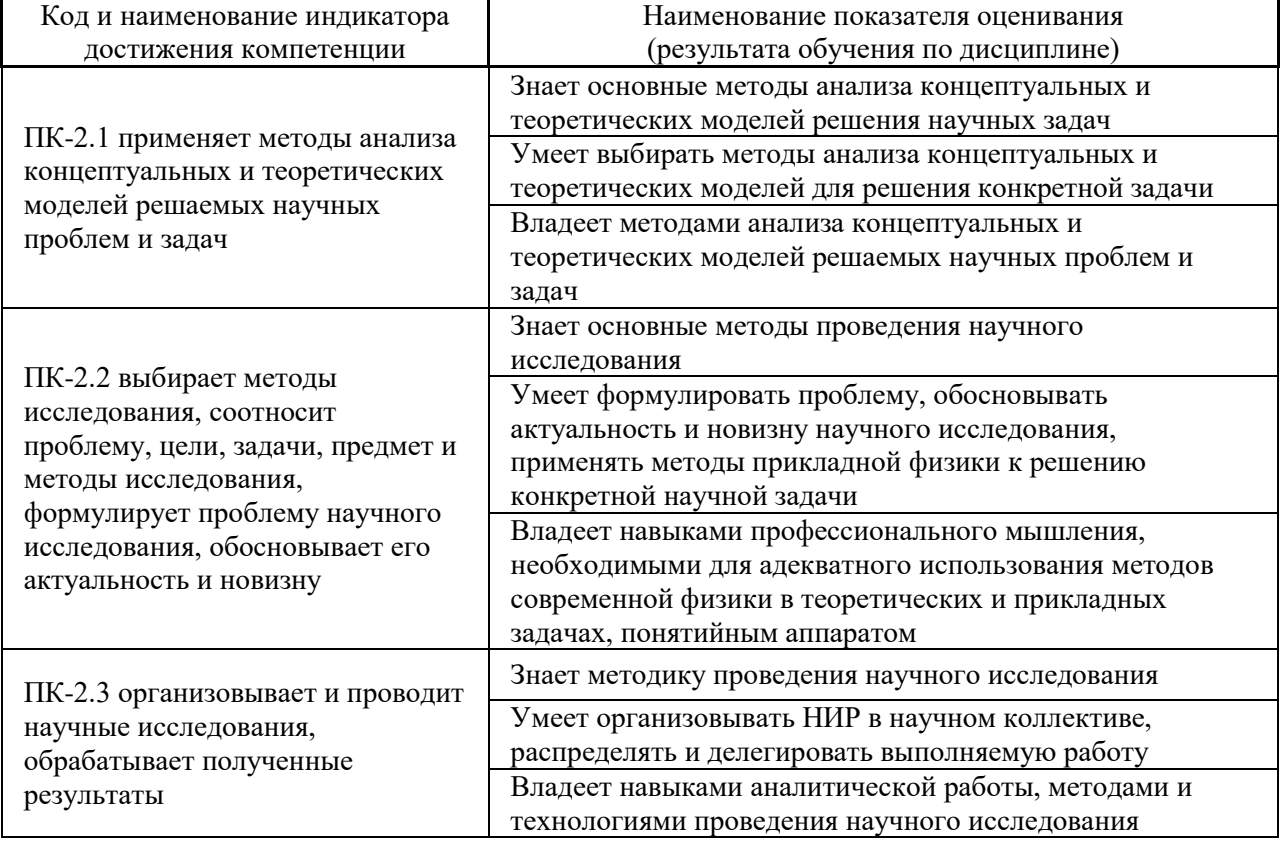

# 9. ФОНД ОЦЕНОЧНЫХ СРЕДСТВ

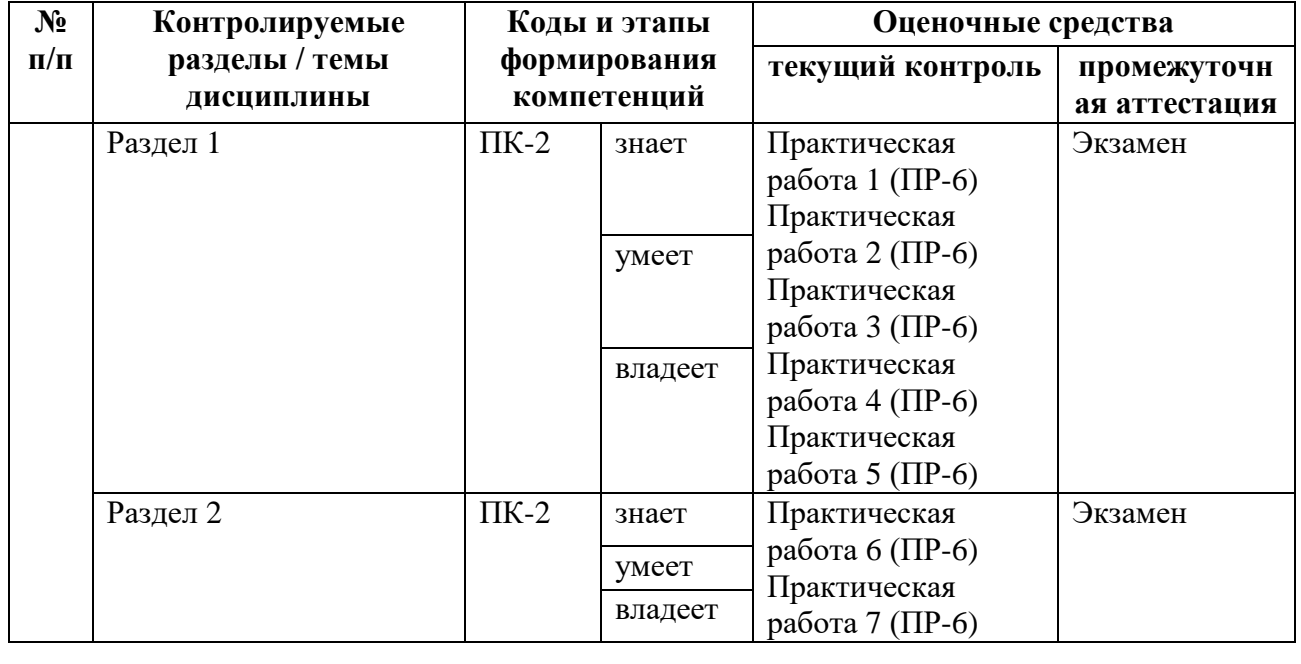

соответствии с локальными нормативными актами ДВФУ и является обязательной.

[Текущая аттестация осуществляется ведущим преподавателем.](http://e.lanbook.com/books/element.php?pl1_id=66322) 

[Объектами оценивания выступают:](http://e.lanbook.com/books/element.php?pl1_id=66322)

− учебная дисциплина [\(активность на занятиях, своевременность](http://e.lanbook.com/books/element.php?pl1_id=66322)  [выполнения различных видов заданий, посещаемость всех видов занятий по](http://e.lanbook.com/books/element.php?pl1_id=66322)  [аттестуемой дисциплине\);](http://e.lanbook.com/books/element.php?pl1_id=66322)

− [степень усвоения теоретических знаний;](http://e.lanbook.com/books/element.php?pl1_id=66322)

− [результаты самостоятельной работы.](http://e.lanbook.com/books/element.php?pl1_id=66322)

[Составляется календарный план](http://e.lanbook.com/books/element.php?pl1_id=66322) контрольных мероприятий по [дисциплине. Оценка посещаемости, активности обучающихся на занятиях](http://e.lanbook.com/books/element.php?pl1_id=66322)  [ведётся на основе журнала, который ведёт преподаватель в течение учебного](http://e.lanbook.com/books/element.php?pl1_id=66322)  [семестра.](http://e.lanbook.com/books/element.php?pl1_id=66322)

Для дисциплины используются следующие оценочные средства:

1. Практическая работа (ПР-6)

# **Требования к представлению и оцениванию материалов (результатов)**

Практическая работа (ПР-6) - средство для закрепления и практического освоения материала по определенной теме.

Приступая к выполнению практической работы, прежде всего, студенту необходимо подробно изучить лекции, ход выполнения работы по теме практического занятия, соответствующую литературу, требования к содержанию и структуре задания. Студент должен определить и усвоить ключевые понятия и представления. В случае возникновения трудностей студент должен и может обратиться за консультацией к преподавателю.

Выполнение практической работы направлено на закрепление и углубление освоения учебного материала, развитие практических умений и навыков.

Оценивание практической работы проводится при представлении отчета в электронном или печатном виде, по двухбалльной шкале: «зачтено», «не зачтено».

#### *Примерные вопросы к практической работе:*

1. По какому физическому принципу вибрационный магнитометр измеряет магнитный момент образца в поле?

2. Что такое магнитная анизотропия, оси легкого и трудного намагничивания?

3. Нарисуйте петли магнитного гистерезиса, измеренные в легком и трудном направлениях намагничивания, если в образце присутствует сильная одноосная анизотропия.

4. Как рассчитать поле и энергию магнитной анизотропии по методу площадей?

5. Что такое магнитомертвый слой в тонких магнитных пленках, и какой эксперимент нужно провести, чтобы определить его толщину?

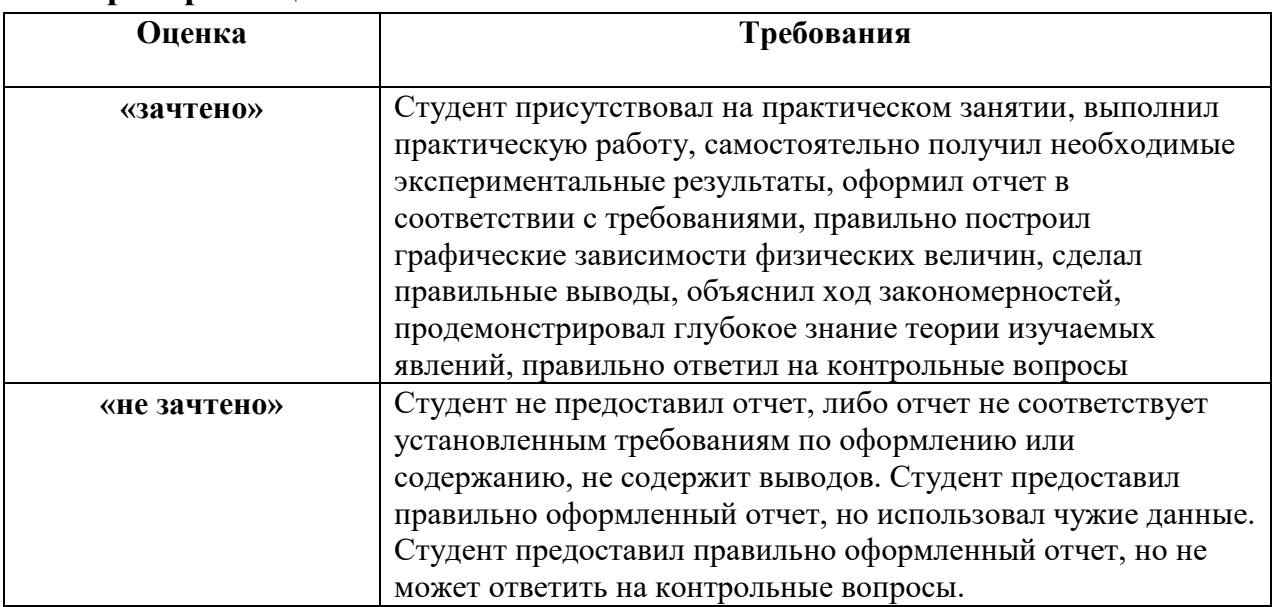

#### **Критерии оценивания:**

**Промежуточная аттестация студентов** [по дисциплине проводится в](http://e.lanbook.com/books/element.php?pl1_id=66322)  [соответствии с локальными нормативными актами ДВФУ и является](http://e.lanbook.com/books/element.php?pl1_id=66322)  [обязательной.](http://e.lanbook.com/books/element.php?pl1_id=66322)

Форма отчётности по дисциплине – экзамен (2-й, весенний семестр). Студент допускается к экзамену после получения положительных оценок за задания текущей аттестации, выполненные в течение семестра (оценочные средства для текущего контроля). Экзамен по дисциплине проводится в форме собеседования.

При промежуточной аттестации обучающимся устанавливается оценка.

### **Вопросы к экзамену**

1. Диамагнетизм, орбитальный магнитный момент, спиновый магнитный момент, магнетон Бора, Ларморова частота, диамагнитный момент

2. Парамагнетизм, классическая и квантовая теории. Магнитный момент атома. Намагничивание парамагнетика. Закон Кюри-Вейсса.

3. Ферромагнетизм. Теория молекулярного поля. Закон Кюри-Вейсса.

4. Намагничивание ферромагнетиков. Обменное взаимодействие. Кривая Слэтера. Зонная теория ферромагнетизма.

5. Магнитная анизотропия. Магнитокристаллическая анизотропия в кубических кристаллах. Формула Акулова. Ферромагнетик с кубической симметрией во внешнем магнитном поле. Измерение магнитной анизотропии.

6. Коэффициенты размагничивания. Анизотропия формы. Случаи нанопроволоки и тонкой пленки. Сложение двух одноосных анизотропий. Перпендикуярная магнитная анизотропия.

7. Доменные стенки. Типы доменных стенок. Энергия и толщина доменных границ. Движение доменных границ. Закрепление на дефектах.

8. Микро и наночастицы. Коэрцитивность частиц. Механизмы перемагничивания. Суперпарамагнетизм. Модель Стонера-Вольфарта.

9. Динамика намагниченности. Уравнение Ландау-Лившица. Переключение намагниченности. Электронный парамагнитный и ферромагнитный резонансы.

10. Основы спинтроники. Спиновый транспорт.

11. Гигантское магнитосопротивление. Модель Мотта.

12. Основы квантовомеханического туннелирования. Модель Джулиера

13. Модель Слончевского. Туннельное магнитосопротивление.

14. Принципы записи и чтения информации в жестком диске. Совершенствование технологий чтения и записи.

15. Записывающие головки с датчиками гигантского магнитосопротивления

16. Среда записи с плоскостной и перпендикулярной магнитной анизотропией

17. Спиновый вентиль. Способы создания спиновых вентилей. Способы закрепления намагниченности в слое.

18. Перенос спинового момента от тока. Перенос спинового момента в структурах с многослойных структурах с сильным спин-орбитальным взаимодействием на интерфейсах.

19. Записывающие головки с датчиками туннельного магнитосопротивления.

20. Сенсор туннельного магнитосопротивления. Виды окислов, используемых в сенсорах туннельного магнитосопротивления.

21. Аномальный эффект Холла (АЭХ). Физические основы и причины наблюдения эффекта. Величина АЭХ эффекта в разных средах. Особенности наблюдения АЭХ эффекта, зависящие от геометрии микроструктур. Отличия петель магнитного гистерезиса, полученных с помощью измерений Холловского сопротивления и других интегральных магнитометрических методов (вибрационный или СКВИД магнитометры).

22. Спиновый эффект Холла и взаимодействие Рашбы.

23. Перенос спинового момента от тока, текущего в плоскости слоев тяжелых металлов (SOT-эффект). Физическое основы и способы измерения SOT-эффекта.

24. Общая концепция и необходимые условия возникновения взаимодействия Дзялошинского-Мория в объемных кристаллах.

25. Взаимодействие Дзялошинского-Мория в многослойных системах. Влияние взаимодействия Дзялошинского-Мория на процессы перемагничивания и перенос спиновго момента от тока.

26. Общие принципы построения магнитной памяти с произвольной выборкой данных. Конструкционные особенности. Перспективы развития и использования.

27. Общие принципы построения магнитной памяти на беговых дорожках. Конструкционные особенности. Перспективы развития и использования.

28. Скирмионная память на беговых дорожках. Различные способы реализации.

29. Память на беговых дорожках на основе смещения доменных границ со спин-орбитальными эффектами (вторая и третьи версии).

30. Киральные спиновые структуры в среде с высоким взаимодействием Дзялошинского-Мория.

# **Критерии выставления оценки студенту на экзамене:**

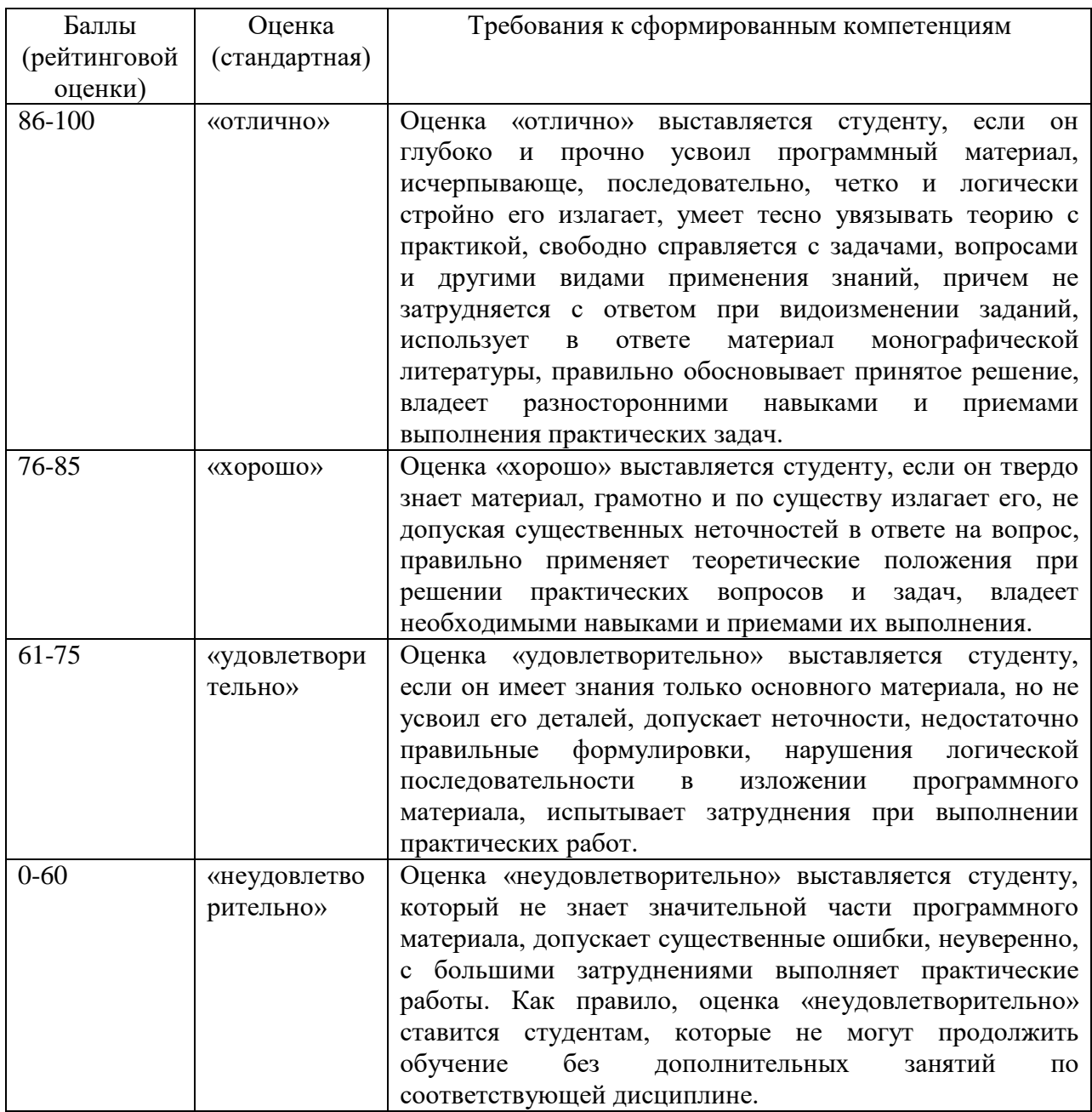

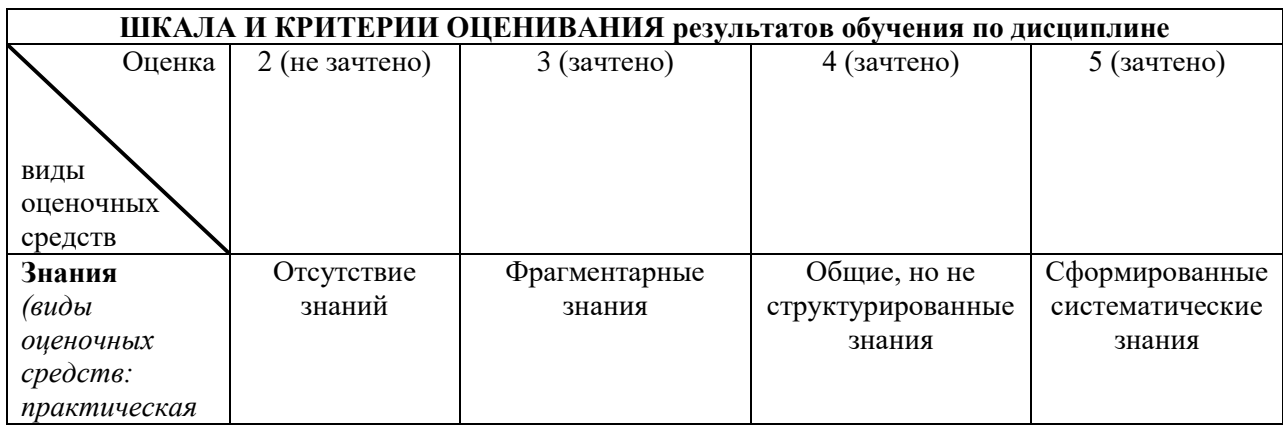

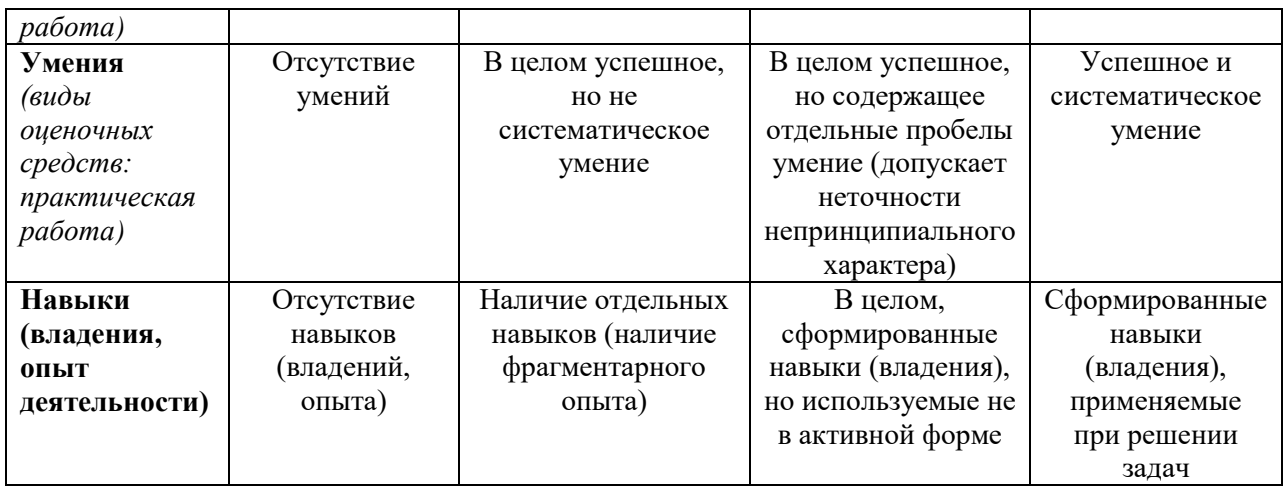